Документ подписан простой электронной подписью Информация о владельце:

ФИО: Алейник Станислав<mark>уИИТНИЕС</mark>ТЕРСТВО СЕЛЬСКОГО ХОЗ<mark>Я</mark>ЙСТВА РОССИЙСКОЙ ФЕДЕРАЦИИ **ФЕДЕРАЛЬНОЕ ГОСУДАРСТВЕННОЕ БЮДЖЕТНОЕ ОБРАЗОВАТЕЛЬНОЕ УЧРЕЖДЕНИЕ ВЫСШЕГО ОБРАЗОВАНИЯ «БЕЛГОРОДСКИЙ**  Уникальный программный ключ: СУДАРСТВЕННЫЙ АГРАРНЫЙ УНИВЕРСИТЕТ ИМ.В.Я.ГОРИНА» Должность: Ректор Дата подписания: 14.04.2023 13;3<del>4;50</del> 5258223550ea9fbeb23726a1609b644b33d8986ab6255891f288f913a1351fae

Рассмотрено и одобрено на заседании Ученого совета ИПКА ФГБОУ ВО Белгородский ГАУ « Dg » uarma 2023 r.

протокол № 03

УТВЕРЖДАЮ: Директор ИПКА ФГБОУ ВО **Белгородский ГАУ** A.B. Kocob  $RQG$ rianma 2023 г

# **ДОПОЛНИТЕЛЬНАЯ ПРОФЕССИОНАЛЬНАЯ ПРОГРАММА повышения квалификации**

**«Базовая компьютерная подготовка с изучением программы «Excel»**

**Объем часов**: 72 часа **Форма обучения**: очная, с применением дистанционных технологий

Майский, 2023

## **1. ОБЩАЯ ХАРАКТЕРИСТИКА ДОПОЛНИТЕЛЬНОЙ ПРОФЕССИОНАЛЬНОЙ ПРОГРАММЫ**

#### **1.1. Нормативно-правовые основания разработки программы**

- Федеральный закон от 29 декабря 2012 г. № 273 – ФЗ «Об образовании в Российской Федерации»;

- Постановление Правительства Российской Федерации от 22 января 2013 г. № 23 «О Правилах разработки, утверждения и применения профессиональных стандартов»;

- Приказ Минтруда России от 12 апреля 2013 г. № 148н «Об утверждении уровней квалификаций в целях разработки проектов профессиональных стандартов»;

- Приказ Минобрнауки России от 1 июля 2013 г. № 499 «Об утверждении Порядка организации и осуществления образовательной деятельности по дополнительным профессиональным программам».

- Приказ Министерства образования и науки РФ от 12 января 2016 г. № 7 «Об утверждении федерального государственного образовательного стандарта высшего образования по направлению подготовки 38.03.02 Менеджмент (уровень бакалавриата)»;

- Федеральный государственный образовательный стандарт высшего образования-бакалавриат по направлению подготовки 09.03.01 «Информатика и вычислительная техника», утвержден приказом Министерства образования и науки Российской Федерации от 19 сентября 2017 г. N 929;

- Профессиональный стандарт «Специалист по организационному и документационному обеспечению управления организацией», утвержден приказом Министерства труда и социальной защиты Российской Федерации от 15 июня 2020 № 333н;

- Положение о порядке разработки и утверждения образовательных программ в институте переподготовки и повышения квалификации кадров агробизнеса, утверждено приказом ректора ФГБОУ ВО Белгородский ГАУ от 30.12.2016;

- Положение об организации итоговой аттестации при реализации дополнительных профессиональных программ, утверждено приказом ректора ФГБОУ ВО Белгородский ГАУ от 30.12.2016;

- Положение об организации учебного процесса в институте переподготовки и повышения квалификации кадров агробизнеса, утверждено приказом ректора ФГБОУ ВО Белгородский ГАУ от 30.12.2016.

**1.2. Требования к слушателям -** работники предприятий и организаций любых форм собственности, имеющие среднее профессиональное и (или) высшее образование, (получающие среднее профессиональное и (или) высшее образование – не ниже 4 курса)

**Категория слушателей** – руководители, специалисты и работники предприятий, учреждений и организаций области, студенты средне-специальных и высших учебных заведений.

**1.3. Форма обучения –** очная, с применением дистанционных технологий

#### **1.4. Цель и планируемые результаты обучения**

**Целью** реализации программы является совершенствование профессиональных компетенций, необходимых для выполнения профессиональной деятельности в рамках имеющейся квалификации по организационному и документационному обеспечению управления организациями любых организационно-правовых форм с целью реализации обеспечивающих функций управления организацией, внедрения лучших технических разработок и новейших технологий в обеспечение управления организацией

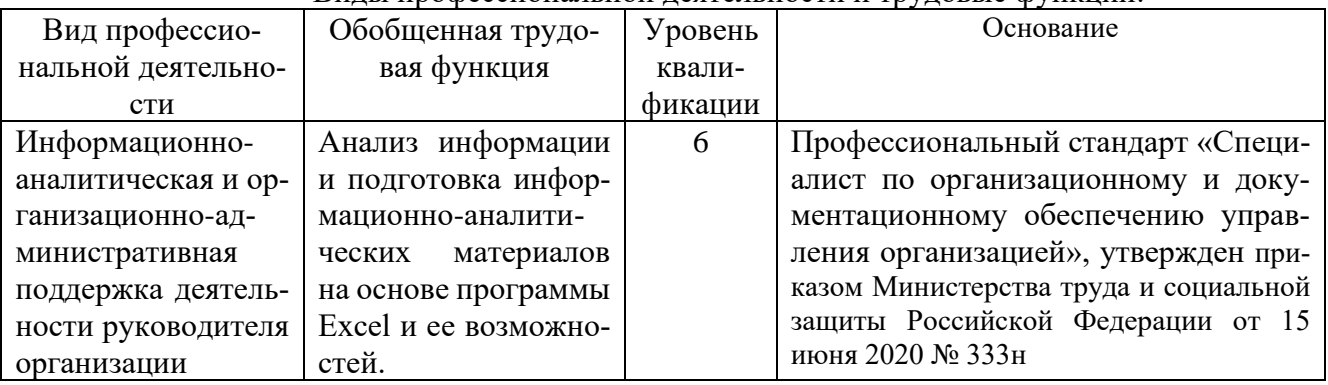

### Виды профессиональной деятельности и трудовые функции:

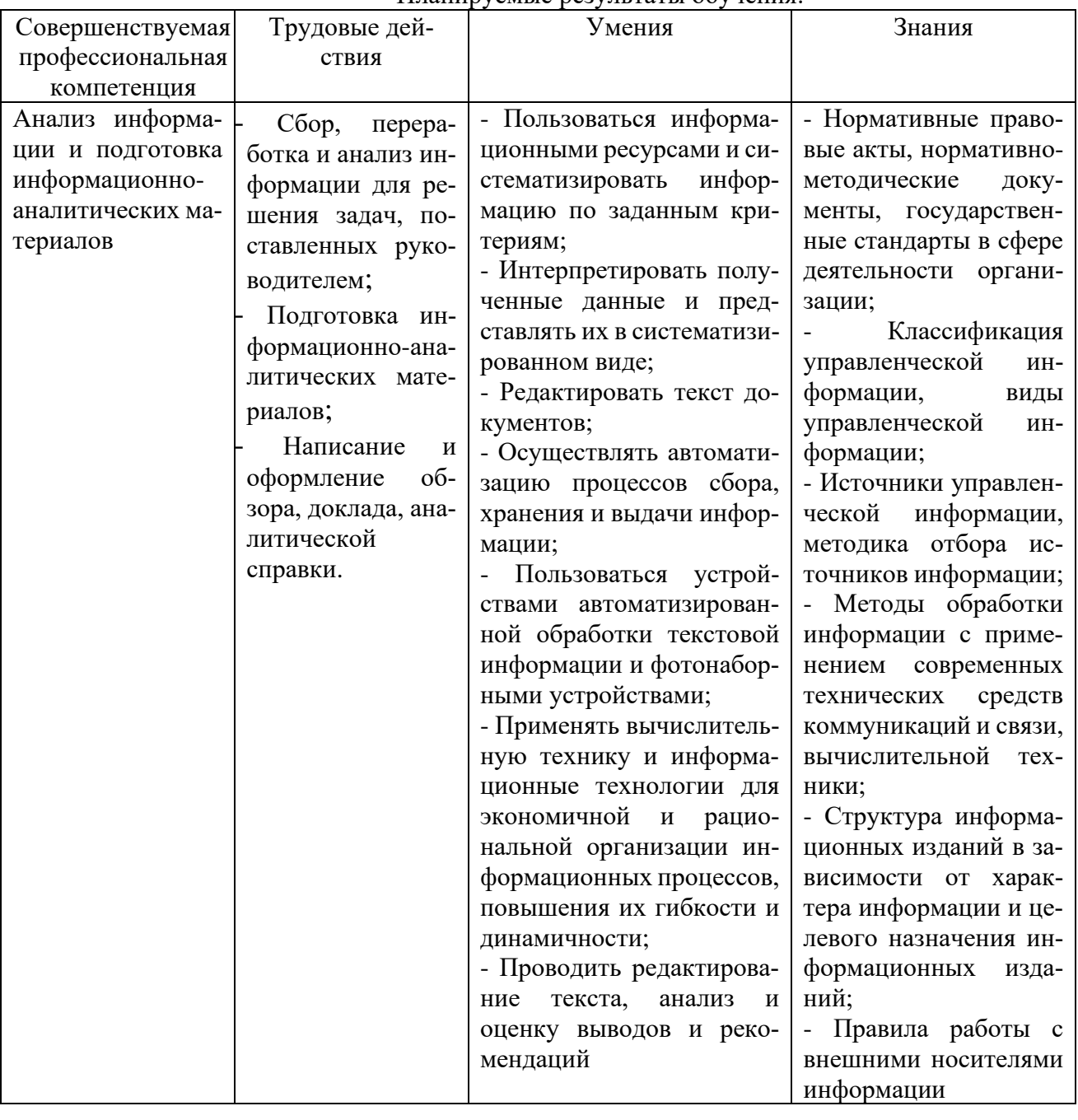

Планируемые результаты обучения:

**1.5. Срок освоения** дополнительной профессиональной программы «**Базовая компьютерная подготовка с изучением программы «Excel»** – 72 часа.

# **2. УЧЕБНЫЙ ПЛАН**

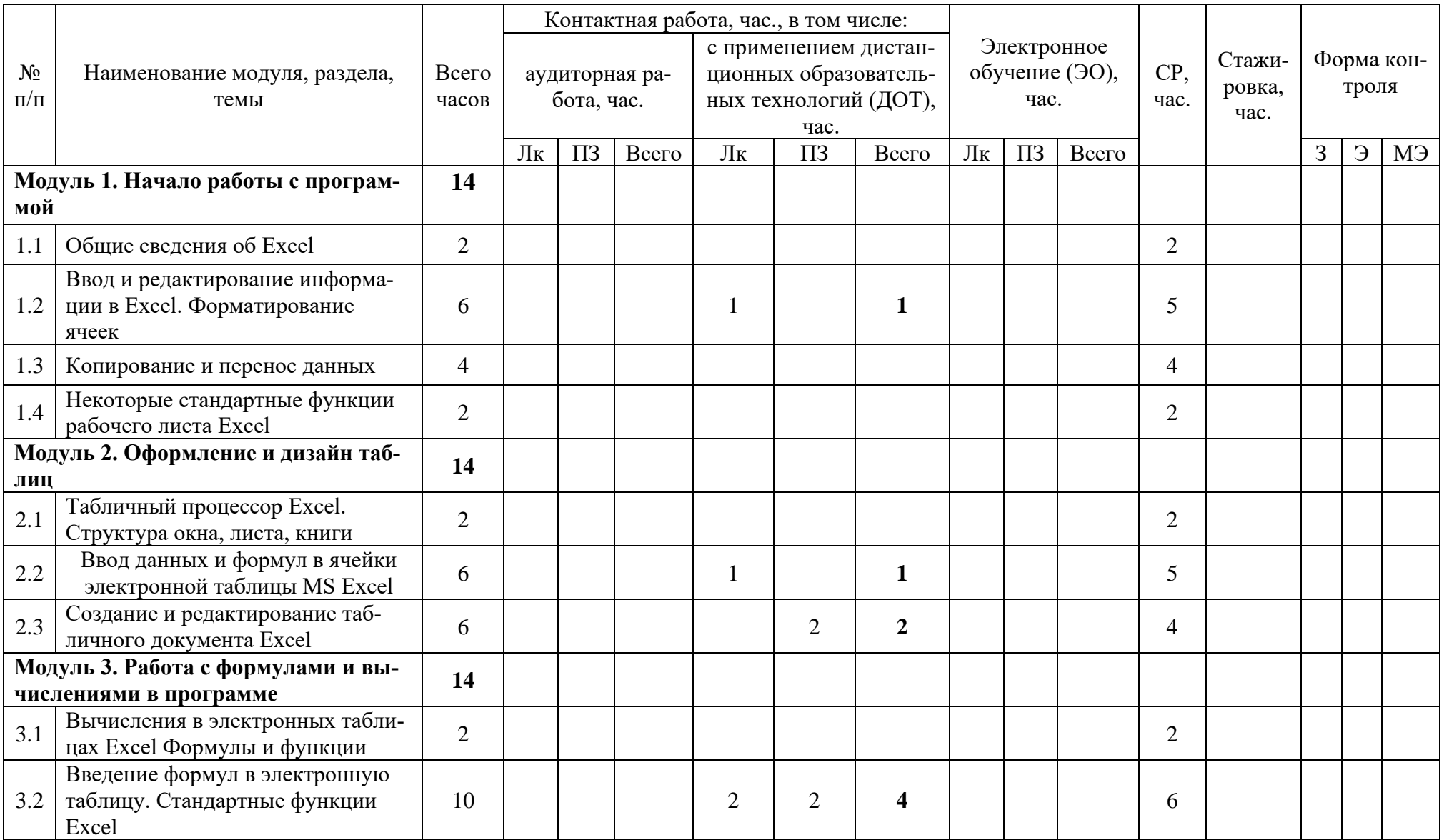

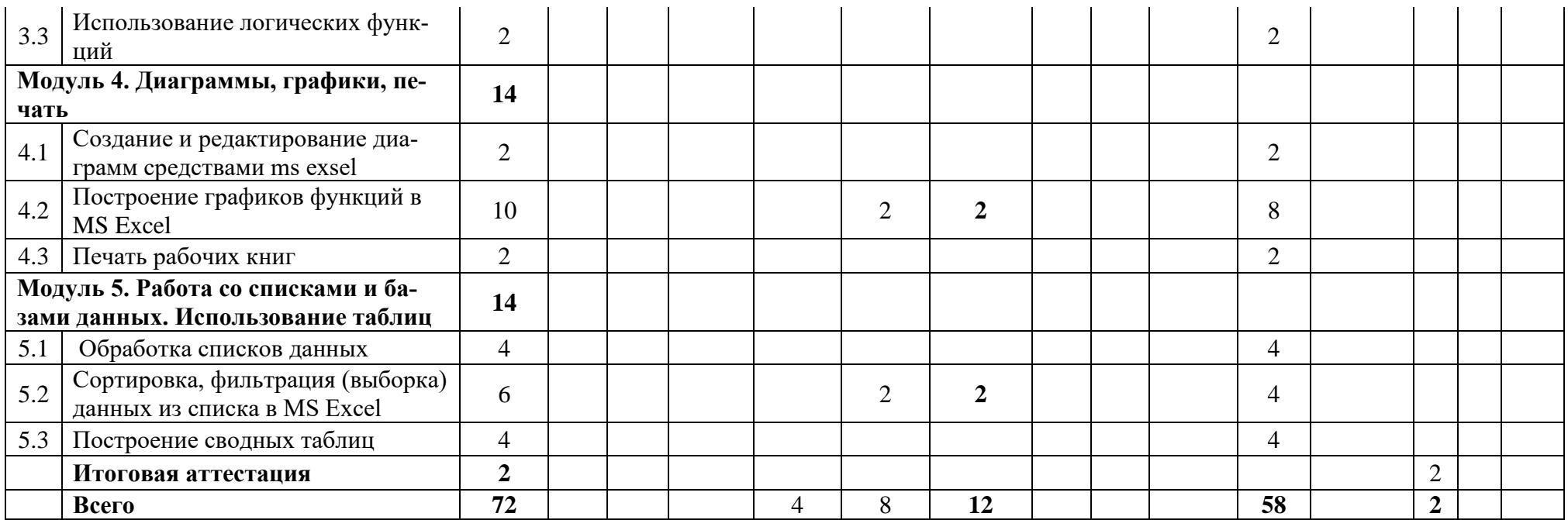

# **3. КАЛЕНДАРНЫЙ УЧЕБНЫЙ ГРАФИК**

Для всех видов аудиторных занятий устанавливается академический час продолжительностью 45 минут.

Режим занятий – 4-8 академических часов в день.

Срок освоения программы составляет 9 календарных дней.

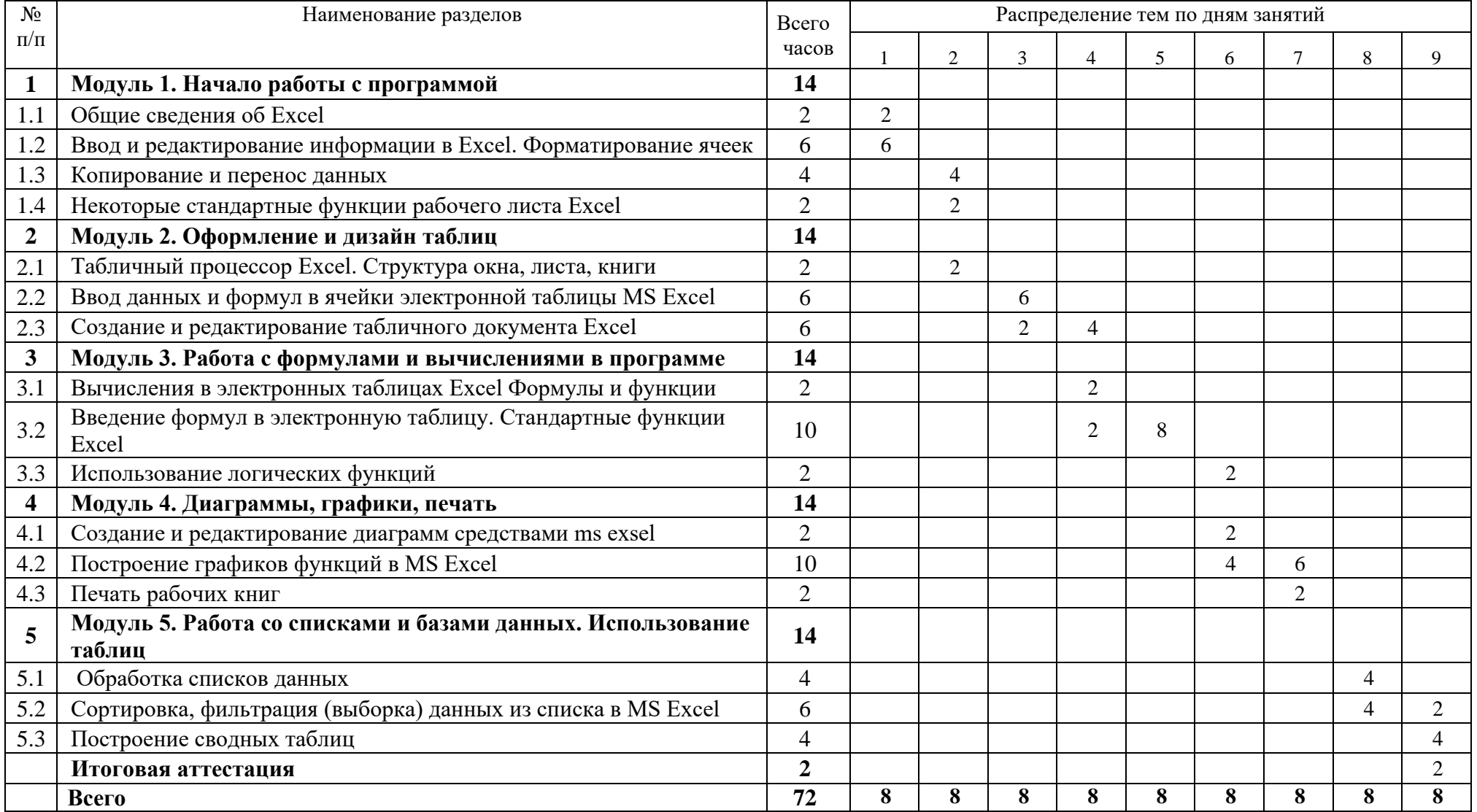

# **4. ОРГАНИЗАЦИОННО-ПЕДАГОГИЧЕСКИЕ УСЛОВИЯ**

## **4.1. Форма организации образовательной деятельности**

4.1.1. Формат программы основан на едином принципе представления содержания образовательной программы и построения учебных планов и содержит один учебный модуль, подчиненный единой цели программы который включает в себя перечень, трудоемкость, последовательность и распределение учебных занятий, иных видов учебной деятельности обучающихся и форм аттестации.

4.1.2. Реализация программы предполагает такие виды аудиторных занятий, как: лекции, практические занятия. Кроме того, предусматривается дистанционный формат обучения, который реализуется с помощью электронных ресурсов СЭПУК, Мoodle, Zoom и т.д. Отработка практических навыков проходит в формате стажировки на предприятиях.

#### **4.2. Условия реализации программы**

4.2.1 Обучение по программе осуществляется на основе договора о платных образовательных услугах, заключаемого со слушателем и (или) с физическим или юридическим лицом, обязующимся оплатить обучение лица, зачисляемого на обучение.

Обучение может осуществляться как единовременно и непрерывно, так и поэтапно посредством освоения отдельных разделов программы.

4.2.2. Обучение осуществляется в соответствии с Учебным планом и календарным учебным графиком.

#### **4.3 Ресурсы для реализации программы**

Профессиональный штат педагогических работников института переподготовки и повышения квалификации кадров агробизнеса, приглашенные на условиях почасовой оплаты преподаватели из числа ведущих ученых, руководителей и специалистов органов государственной власти, практиков.

# **5. СОДЕРЖАНИЕ ДОПОЛНИТЕЛЬНОЙ ПРОФЕССИОНАЛЬНОЙ ПРОГРАММЫ ПОВЫШЕНИЯ КВАЛИФИКАЦИИ**

### **5.1. Занятия аудиторные, в дистанционной форме и самостоятельная работа**

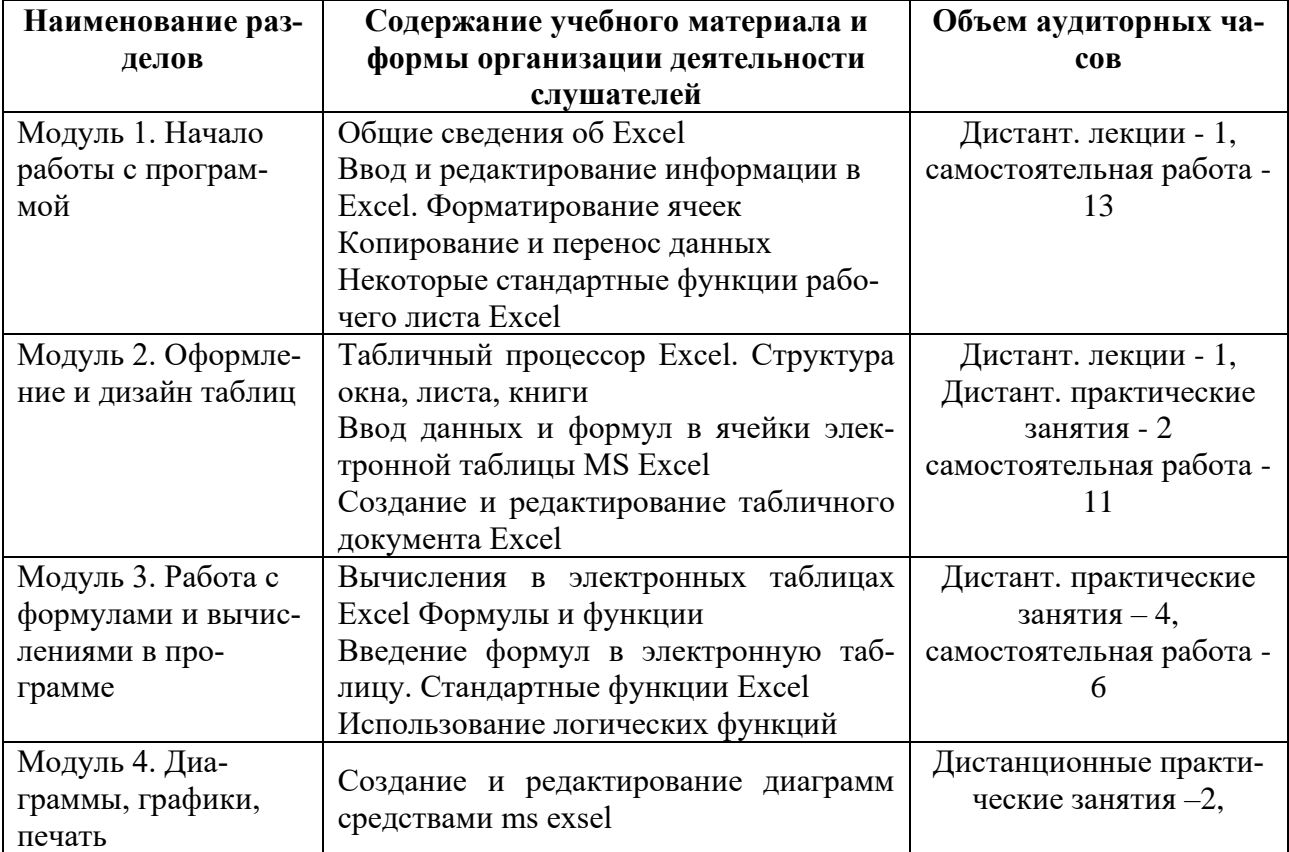

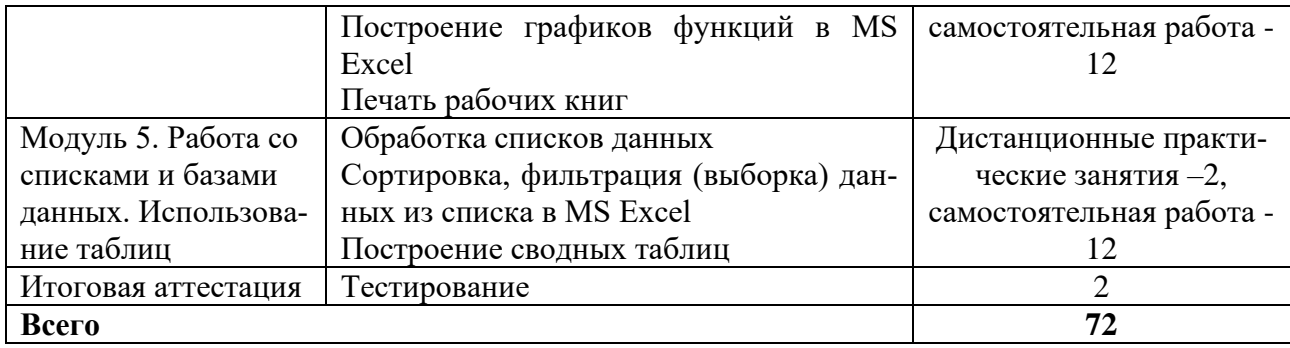

### **6. ОЦЕНКА РЕЗУЛЬТАТОВ ОСВОЕНИЯ ПРОГРАММЫ 6.1. Формы аттестации**

Формой итоговой аттестации по итогам освоения программы является тестирование. **6.2 Итоговая аттестация**

6.2.1 Итоговая аттестация осуществляется в форме тестирования после освоения всех тем программы и подтверждается оценкой *«зачет» или «незачет».*

6.2.2 Итоговая аттестация оформляется зачетными ведомостями, в которых отражают результат эффективности обучения слушателей и принимают решение о выдаче слушателям, успешно освоившим программу и прошедшим итоговую аттестацию, удостоверения о повышении квалификации.

6.2.3 Лицам, не прошедшим итоговой аттестации или получившим на итоговой аттестации неудовлетворительные результаты, а также лицам, освоившим часть программы и (или) отчисленным из ФГБОУ ВО Белгородский ГАУ выдается справка об обучении или о периоде обучения по образцу, самостоятельно устанавливаемому ИПКА

6.2. Критерии оценки знаний:

Оценка «зачтено» выставляется при условии правильного ответа слушателя на 51% и более тестовых заданий. Оценка «не зачтено» выставляется при условии правильного ответа слушателя на 50% и менее тестовых заданий

# **7. УЧЕБНО-МЕТОДИЧЕСКОЕ И ИНФОРМАЦИОННОЕ ОБЕСПЕЧЕНИЕ ДИСЦИПЛИНЫ**

## **7.1. Основная литература:**

1. Джон Форман. Много цифр. Анализ больших данных при помощи Excel. [Текст] / Форман Д. // «Альпина Диджитал». - 2014.

2. Майкл Александер, Ричард Куслейка. Excel 2019. Библия пользователя: Пер. с англ. — СПб.: ООО "Диалектика", -2019. — 1136 с.

3. Николай Павлов. Excel – готовые решения. Бери и пользуйся! / Николай Павлов. –

М.: Книга по Требованию, -2014. – 382 с.

4. Джин Желязны. Говори на языке диаграмм: Пособие по визуальным коммуникациям для руководителей. / Желязны Д. / Перс. С англ. – М.: Институт комплексных стратегических исследований, 2004. – 220с.

5. Винстон Уэйн Л. Microsoft Excel 2013. Анализ данных и бизнес-моделирование. /Пер. с англ.— М.: Издательство «Русская редакция»; СПб.: «БХВ-Петербург», 2015. — 864 с.

## **7.2. Электронные образовательные ресурсы:**

1. Информационный ресурс по MS Excel [Электронный ресурс]. –режим доступа: http://www.excelworld.ru/

2. Информационный ресурс по MS Excel [Электронный ресурс]. — режим доступа: https://exceltip.ru

3. Информационный ресурс по MS Excel [Электронный ресурс]. — режим доступа: https://www.planetaexcel.ru

#### 8. ОЦЕНОЧНЫЕ МАТЕРИАЛЫ

#### 8.1. Тестовые задания для итоговой аттестации

1. Диапазон ячеек А13:D31 электронной таблицы содержит

1) 124 ячейки: 2) 54 ячейки: 3) 76 ячеек: 4) 57 ячеек.

 $2.$ В электронной таблице выделили группу из девяти ячеек. Соответствующим диапазоном является:

1)  $A2:Eq:$  $2) A4:B6:$  $3) A2:B6:$  $4)$  B3:D5.

**3.** Представленный на рисунке диапазон ячеек электронной таблицы можнозадать в виде

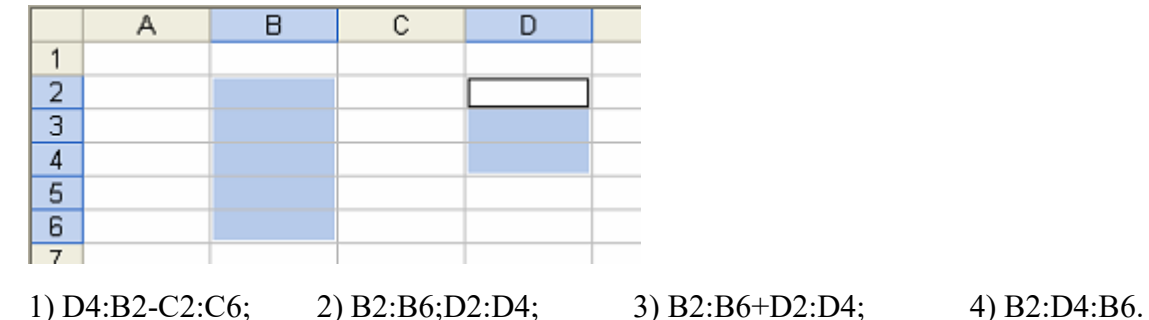

 $\overline{4}$ . В ячейке электронной таблицы отображается значение 4,52168E+12. Это означает, что

1) число зашифровано;

2) число получено в результате вычисления функции;

3) 4,52168 – результат вычисления функции,  $12$  – допустимая погрешность;

4) число представлено в экспоненциальном формате.

5. В ячейке электронной таблицы MS Excel задано число 2,3. При числовом формате отображения с двумя десятичными знаками в данной ячейке будет отображаться

 $2) 0.23$ ; 3) 0.23+E01;  $1) 2.3:$  $(4)$  2.30.

6. Правильной записью формулы для электронных таблиц MS Excel среди приведенных является:

 $\times$ 

- 1)  $A1 = B3 + 12$ ;
- $2) = A1/3 + S3 * 1,3E-3;$

 $3) = A1D7*1,2-2;$ 

 $4) = A1/3 + S31, 3E-3.$ 

 $7.$ Дан фрагмент электронной таблицы. В ячейке В1 установлен формат Дата. Результат вычисления в ячейке В2 равен

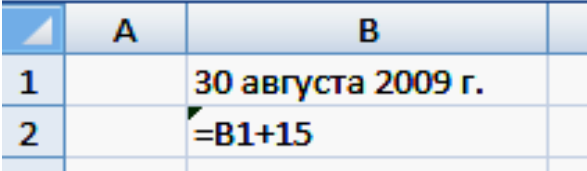

1) 30 августа 2014 г.; 2) 45 ноября 2014 г. ; 3) 14 сентября 2009 г. ;

4) 15 сентября 2009 г..

**8.** Представлен фрагмент электронной таблицы в режиме отображения фор-мул

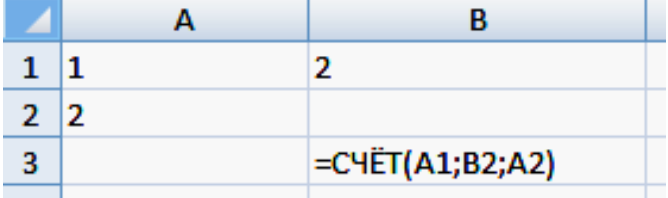

Значение в ячейке В3 будет равно:

1) 4; 2) 2; 3) 3; 4) 5.

**9.** Представлен фрагмент электронной таблицы в режиме отображения формул

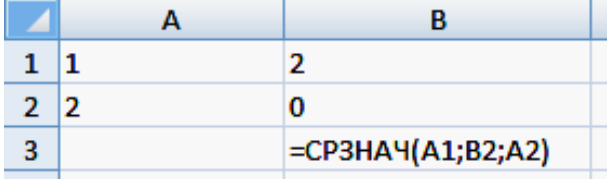

Значение в ячейке В3 будет равно:

1) 1,5; 2) 1,25; 3) 1; 4) 1,4.

**10.** Представлен фрагмент электронной таблицы в режиме отображения формул

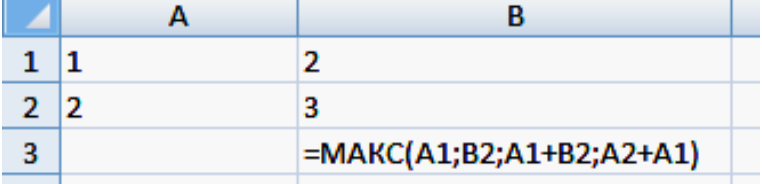

Значение в ячейке В3 будет равно:

1) 4; 2) 8; 3) 3; 4) 5.

# **Составитель программы:**

Заместитель начальника центра ДПО, начальник отдела образовательных программ педагогического направления, бизнес образования центра ДПО ИПКА

Heen j January